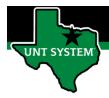

## What is Enter Time Tile

Report Time Tile is your electronic timesheet. The Report Time Tile is the location where you will punch in and punch out hours worked in the system.

## **Definitions**

• Punch Time Reporter: Employee will log their In time and Out time worked on a given day.

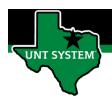

# Navigating to Timesheet (Report Time Tile):

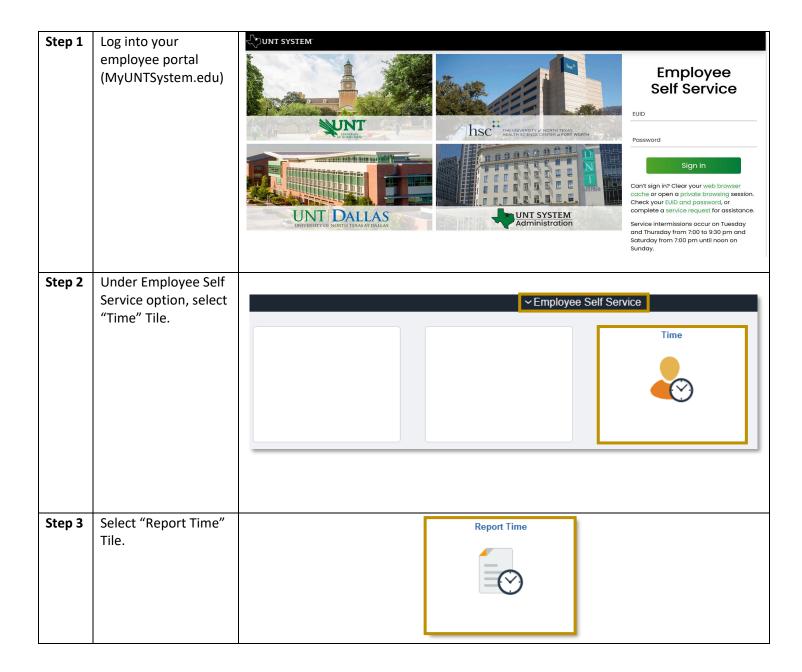

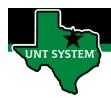

## Reporting Time:

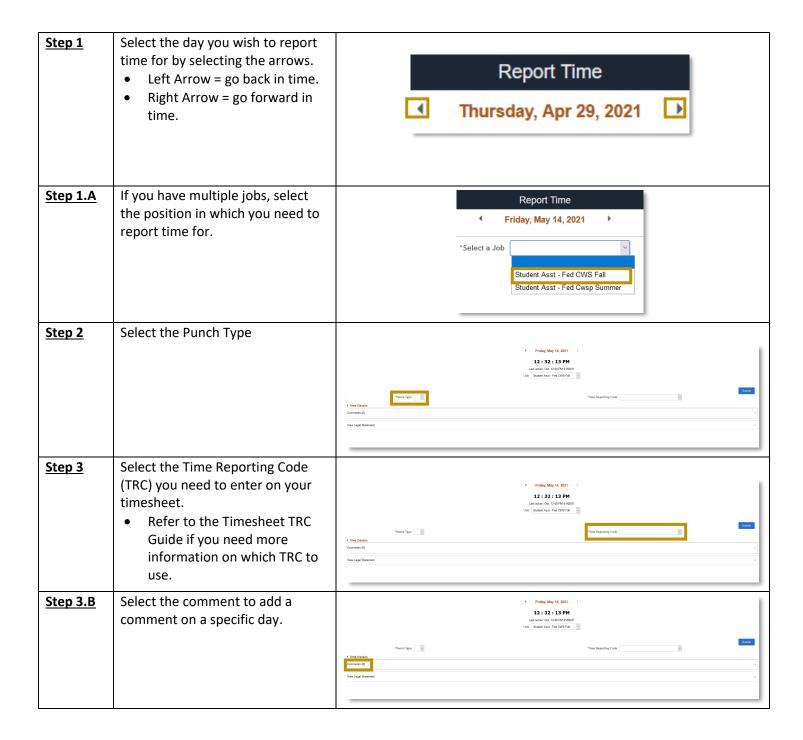

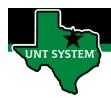

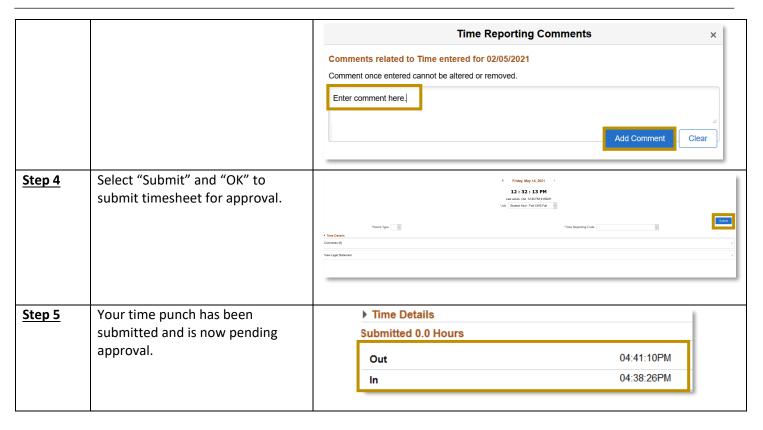

You have now successfully entered time on your timesheet!

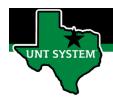

## Correcting an Incorrect Time Entry:

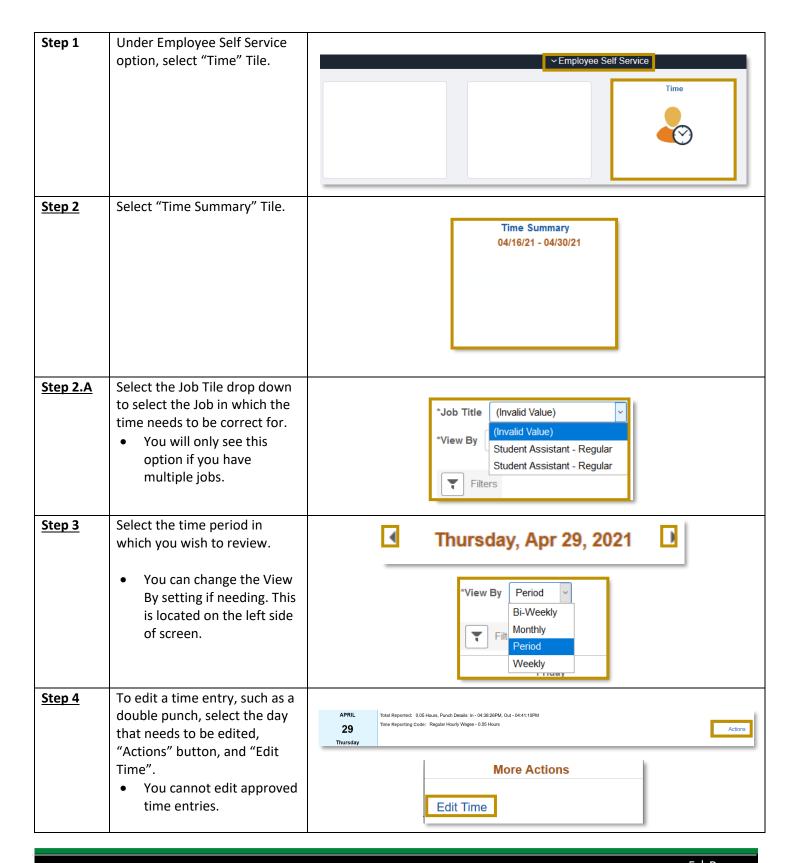

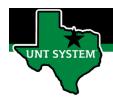

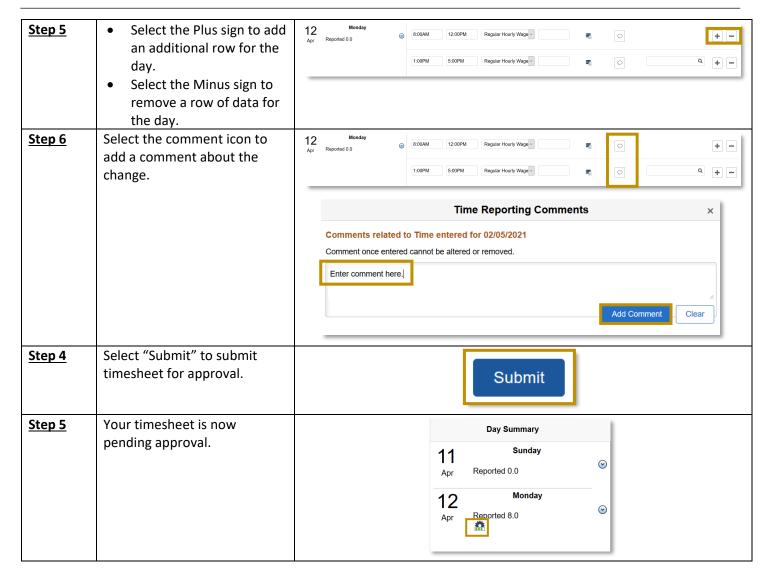

You have now successfully edited time on your timesheet!

If you have any questions or issues, please contact timeandlabor@untsystem.edu.